#### WinKaraoke Player Crack Free For Windows (April-2022)

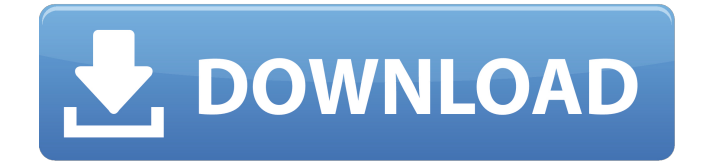

**WinKaraoke Player Crack+ Free [32|64bit]**

#### The WinKaraoke Player allows you to play your favorite karaoke audio files including MP3, WAV, OGG, AAC, FLAC, AAC+,

MID/XM/AMR, M4A, and many others. The WinKaraoke Player allows you to do lots of cool things including:  $\square$ Playback of karaoke audio files as normal  $\Box$  Playback of.WAV, FLAC, and OGG audio files as the original file  $\sqcap$  Playback of MP3 audio files without special software like MP3Gain or the MP3gain utility  $\Box$ Playback of multi-channel

files like multi-channel audio streams (like the DCI file provided on the Insert CD screen) ∏ Playback of multi-channel MP3 audio files including surround sound MP3 audio files □ Playback of MP3 audio files without any special software. A number of audio files including MP3/WAV/FLAC/OGG are pre-configured as shown

in the image below. The customizable functionality of the WinKaraoke Player includes: [ Playback of audio files from all supported locations including Recents, Library, Network, CD, and CD-RW  $\Box$ Playback of audio files from all supported locations including Recents, Library, Network, CD, and CD-RW as FLAC or OGG files. ∏ View and

Playback of ID3 tags as part of the MP3 audio file  $\Box$ Ability to ignore genre tags on audio files  $\Box$ Control of the WinKaraoke Player with the mouse and keyboard  $\Box$  Ability to open and play the WinKaraoke Player through the Windows Start Menu ∏ Ability to "Play WinKaraoke" from Windows Explorer in Windows  $7 \cap$  Ability to use

WinKaraoke Player as your default output device for Windows Media Player or Windows Media Center ∏ Ability to use WinKaraoke Player as a Streaming Audio/Video Media Player. WinKaraoke Player Specifications: ∏ 64-bit  $m$ ulti-threaded DLL  $\sqcap$ Compatible with Windows 7 and Windows Vista ∏ Designed to run on all CPUs including those with

# virtualization technology  $\Box$ Uses standard memory allocation  $\sqcap$  Can be moved into the RAM to conserve system resources ∏ Uses only

**WinKaraoke Player Crack+**

 $\Box$  Allows you to play a karaoke audio file □ Can display lyrics (one per song) [ Songs can be played in a random or sequential order  $\sqcap$ 

Synchronize the player with the host application, and can export the song data to file  $\sqcap$  Allows you to stop the song by pressing the spacebar  $\sqcap$  Allows you to start the song by pressing the Enter Key  $\Box$ Auto Shutdown if the system is not in use  $\Box$ Configurable Start On Display of Widget The Player app shows the KARAOKE MIDI Song file in

the root of the AppData directory as a WinKaraoke Audio File. Each WinKaraoke Audio File has a File Type of "WKA". The Player application saves the KARAOKE MIDI Song file as a.wka file when the song is finished. When you are playing a KARAOKE MIDI Song file, the WinKaraoke Player application shows the lyrics with the Default

Device ID (e.g. "C5 1E 06 7F 00 00 00 B2 F6"). If you use another device ID, you need to map the MIDI song file to the device ID you are using. You can also map the Audio Session which the MIDI song file is associated with. When you select "MIDI Settings -> User Name," you should then map the MIDI song file to the device ID you are

using. The WinKaraoke Player application can be started from the command prompt, and it is interactive from a command prompt. You can start the WinKaraoke Player application from the command prompt using the following command: winstation kl\_music.exe If you do not specify a song file, the WinKaraoke Player

application will cycle through all MIDI song files in the root of the AppData directory as a Windows Media Audio stream. The WinKaraoke Player application can also be started from a console application. You can start the WinKaraoke Player application from the console application using the following command: winstation kl\_music.exe

/songfile="MySong.wka" The WinKaraoke Player application can also start itself from a console application. You can start the WinKaraoke Player application from the console application using the following command: winstation kl\_music.exe /config If you do not specify a song file, the WinKaraoke b7e8fdf5c8

**WinKaraoke Player Download [Latest] 2022**

WinKaraoke Player is a MIDI karaoke player, that enables you to easily play MIDI files (or MIDI folders) from Windows Media Player (WMP). WinKaraoke Player includes the WinKaraoke Audio Recorder. The WinKaraoke Audio Recorder is a very simple application that allows you to record, edit

and play back your recording in a fast and easy way. How can WinKaraoke Player be so easy? WinKaraoke Player does everything for you. WinKaraoke Player captures, edits and plays back sound files in one simple step. WinKaraoke Player includes a menu bar, which allows you to play, record, edit and save a recording. In addition,

WinKaraoke Player includes a file browser and a customizable lyric window. Features:  $\prod A$ capable MIDI player  $\Box A$ small application.  $\Box A$ simple interface.  $\Box A$  menu bar that is always visible. ∏ The WinKaraoke Audio Recorder. The WinKaraoke Audio Recorder can be used to record, edit and play back your own sound. Requirements: ∏

WinKaraoke Audio Files WinKaraoke Audio Recorder Description: WinKaraoke Audio Recorder is a record, edit and playback MIDI tool. WinKaraoke Audio Recorder is a very basic MIDI player, that allows you to quickly play and record MIDI files (MIDI folders). WinKaraoke Audio Recorder supports most of the MIDI formats,

including: MIDI MPE-MIDI SMF/CMMF TMA TMD VGM VGM. WinKaraoke Audio Recorder Features: ∏ A menu bar  $\sqcap$  The WinKaraoke Audio Recorder.  $\Box$  A file browser. The WinKaraoke Audio Recorder does everything for you. It records, edits and plays back sound files in one simple step.  $Requirements:  $\Box$$ WinKaraoke Audio Files

# About Microsoft Microsoft is a registered trademark of Microsoft Corporation. WinKaraoke Player and the WinKaraoke Audio Recorder are trademarks of Microsoft Corporation in the United States and/or other countries. It is a World Wide Web (WWW) application that supports VisualBasic for Applications (VBA) programming languages

# and works with Microsoft Excel.

**What's New in the?**

WinKaraoke Player is a MIDI karaoke player for Windows NT. It supports any MIDI synthesizer (including ROLI's Monotribe, Akai MPC, Roland SCR-500, and those from other manufacturers) and the Windows MIDI Mapper.

The WinKaraoke Player application comes in several flavors. For MIDI software, please visit WinKaraoke DirectShow Video Player (free), WinKaraoke Video Player (free), and WinKaraoke App Player (commercial). Features of the WinKaraoke Player include:  $□$  Mapping MIDI controls to the keyboard  $\Box$ Synchronization of MIDI

data with the audio data at a slower rate to eliminate audible clicks  $\Box$ Support for Akai MPC, ROLI Monotribe, and any other MIDI supported synthesizer out of the box □ Support for multiple MIDI synthesizers  $\Box$ Customizable colors, font, shape, and bouncing ball effect  $\Box$  Automatic or manual synchronization of the audio and MIDI files  $\Box$ 

# Ability to play multiple audio files without dropping out the sequence  $\Box$  Ability to play multiple MIDI files, and select which channel to play  $\Box$ Ability to play multiple tracks on multiple MIDI and audio devices in a sequencer ∏ Graphical user interface and customized colors  $\Box$  OSX version available under request (commercial)

WinKaraoke Player Features:  $\Box A$  large set of easy-to-use customization options  $\Box$  Ability to map custom MIDI controls of your MIDI synthesizer to the keyboard  $\sqcap$  Can play audio files that are synthesized by using your MIDI synthesizer or an external sequencer □ Enable/disable the display of lyrics (customizable colors, bouncing ball, and

## font)  $\sqcap$  Includes a built-in ORF player, which can play tracks in a multiple or variable file format  $\sqcap$  Unmapped controls, such as volume, pan, metronome, and repeat, can be left unchanged or changed dynamically □ Ability to save custom colors, fonts, bouncing ball, and lyrics.  $\square$ Ability to easily access a list of compatible WinKaraoke Drivers. n

Ability to synchronize the audio and MIDI data at a slower rate (to eliminate audible clicks)  $\Box$  Ability to map a MIDI control to a key on the keyboard  $\bigcirc$ 

**System Requirements:**

## Mac OS X 10.8 and up (10.7 and up will work) Mac OS X 10.8 and up (10.7 and up will work) Internet Explorer 9 or later with Flash 10.3 or later Internet Explorer 9 or later with Flash 10.3 or later Windows XP or newer Windows 7 or newer Minimum of: OS: Mac OS X 10.6.8 or later RAM: 512

#### MB

[https://www.cufflinkscustom.com.au/sites/www.cufflinkscustom.com.au/files/webform/Visual-](https://www.cufflinkscustom.com.au/sites/www.cufflinkscustom.com.au/files/webform/Visual-Subst.pdf)[Subst.pdf](https://www.cufflinkscustom.com.au/sites/www.cufflinkscustom.com.au/files/webform/Visual-Subst.pdf)

<https://www.mbca.org/sites/default/files/webform/garsyem141.pdf>

<https://voltigieren-bb.de/advert/frspcshutdown-crack-registration-code-download-mac-win-2022/>

[https://nailpersona.com/wp-content/uploads/2022/07/cim\\_modeling\\_and\\_monitoring\\_tool.pdf](https://nailpersona.com/wp-content/uploads/2022/07/cim_modeling_and_monitoring_tool.pdf) <https://dsdp.site/it/?p=23401>

<https://www.luthierdirectory.co.uk/cpu-bench-crack-free-2022-latest/>

[https://propertynet.ng/iran-date-formerly-persian-and-gregorian-calendars-converter-with-product](https://propertynet.ng/iran-date-formerly-persian-and-gregorian-calendars-converter-with-product-key-download-latest-2022/)[key-download-latest-2022/](https://propertynet.ng/iran-date-formerly-persian-and-gregorian-calendars-converter-with-product-key-download-latest-2022/)

<http://brezee.store/?p=25406>

<http://pussyhub.net/hash-generator-crack-x64-2022/>

<https://fuzelab.ee/wp-content/uploads/2022/07/lynkap.pdf>

<https://www.website-express.co.uk/cy/system/files/webform/hasgerv963.pdf>

<https://webflow-converter.ru/stencyl-3-4-30-crack-pc-windows/>

<http://reicrucun.yolasite.com/resources/USB-Dumper-Crack---Free-Updated2022.pdf>

[https://www.styrel.fr/en/system/files/webform/2022\\_07\\_01/cv/primopdf.pdf](https://www.styrel.fr/en/system/files/webform/2022_07_01/cv/primopdf.pdf)

<https://www.parkersearch.com/sites/default/files/webform/yarkal453.pdf>

<https://www.scoutgambia.org/wp-content/uploads/2022/07/trusglor.pdf>

[https://attitude.ferttil.com/upload/files/2022/07/3yuDYFxutU6k1X3Bx5mq\\_04\\_bb345f90f170acdcdf5c](https://attitude.ferttil.com/upload/files/2022/07/3yuDYFxutU6k1X3Bx5mq_04_bb345f90f170acdcdf5c5d82c5d4c5f5_file.pdf) [5d82c5d4c5f5\\_file.pdf](https://attitude.ferttil.com/upload/files/2022/07/3yuDYFxutU6k1X3Bx5mq_04_bb345f90f170acdcdf5c5d82c5d4c5f5_file.pdf)

[https://www.taunton-](https://www.taunton-ma.gov/sites/g/files/vyhlif1311/f/uploads/arpa_presentation.april_2022_-_final_final_0.pdf)

[ma.gov/sites/g/files/vyhlif1311/f/uploads/arpa\\_presentation.april\\_2022\\_-\\_final\\_final\\_0.pdf](https://www.taunton-ma.gov/sites/g/files/vyhlif1311/f/uploads/arpa_presentation.april_2022_-_final_final_0.pdf) <http://www.kenyasdgscaucus.org/?p=10377>

<http://feelingshy.com/supercalc-crack-license-key-for-windows-2022-new/>